# **ERLANGEN REGIONAL COMPUTING CENTER**

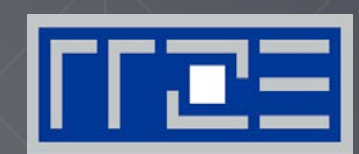

# **Single Instruction Multiple Data (SIMD) processing**

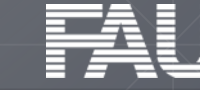

**FRIEDRICH-ALEXANDER** 

# **SIMD terminology**

### A word on terminology

- $SIMD == "one instruction \rightarrow several operations"$
- "SIMD width" == number of operands that fit into a register
- No statement about parallelism among those operations
- Original vector computers: long registers, pipelined execution, but no parallelism (within the instruction)

# **Today**

- x86: most SIMD instructions fully parallel
	- "Short Vector SIMD"
	- Some exceptions on some archs (e.g., vdivpd)
- NEC Tsubasa: 32-way parallelism but  $SIMD width = 256 (DP)$

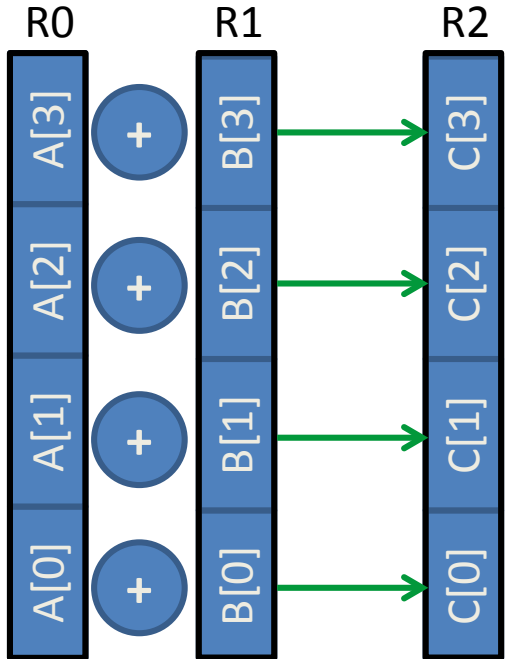

# **Scalar execution units**

```
for (int j=0; j<size; j++){
    A[j] = B[j] + C[j];
}
```
# **Register widths**

- 1 operand
- 2 operands (SSE)
- 4 operands (AVX)
- 8 operands (AVX512)

### **Scalar execution**

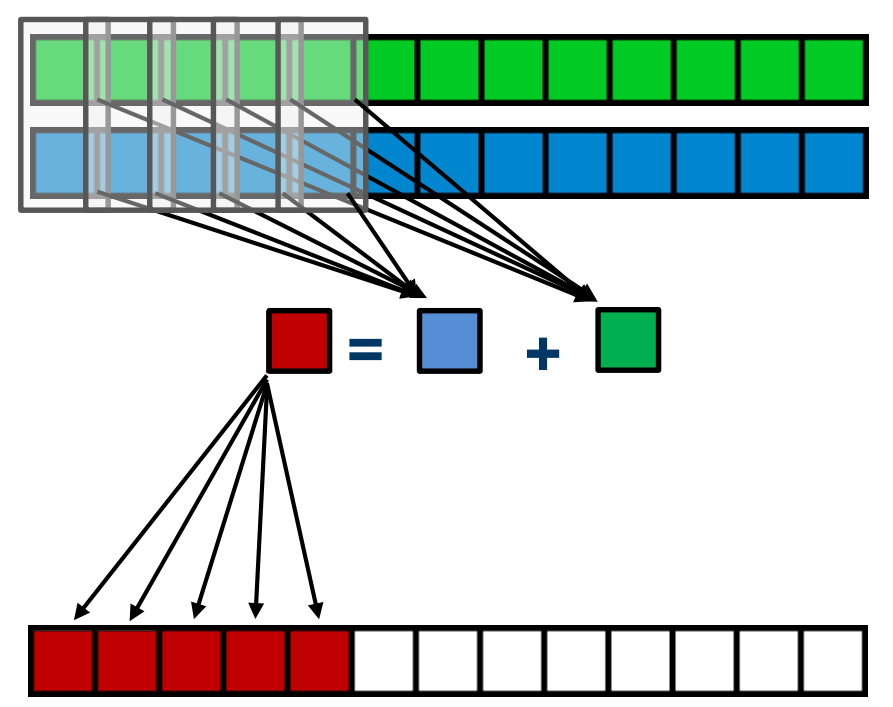

SIMD

# **Data-parallel execution units (short vector SIMD)**

*Single Instruction Multiple Data (SIMD)*

```
for (int j=0; j<size; j++){
    A[j] = B[j] + C[j];
}
```
# **Register widths**

- **operand**
- 2 operands (SSE)
- 4 operands (AVX)
- 8 operands (AVX512)

# **SIMD execution**

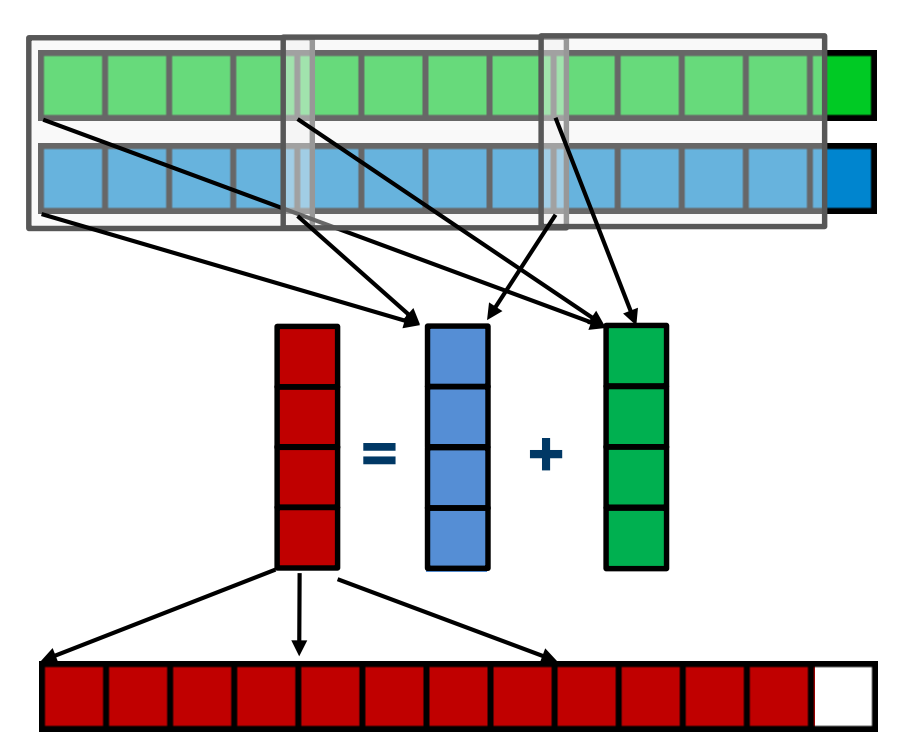

SIMD

# **Example: Data types in 32-byte SIMD registers (AVX[2])**

Supported data types depend on actual SIMD instruction set

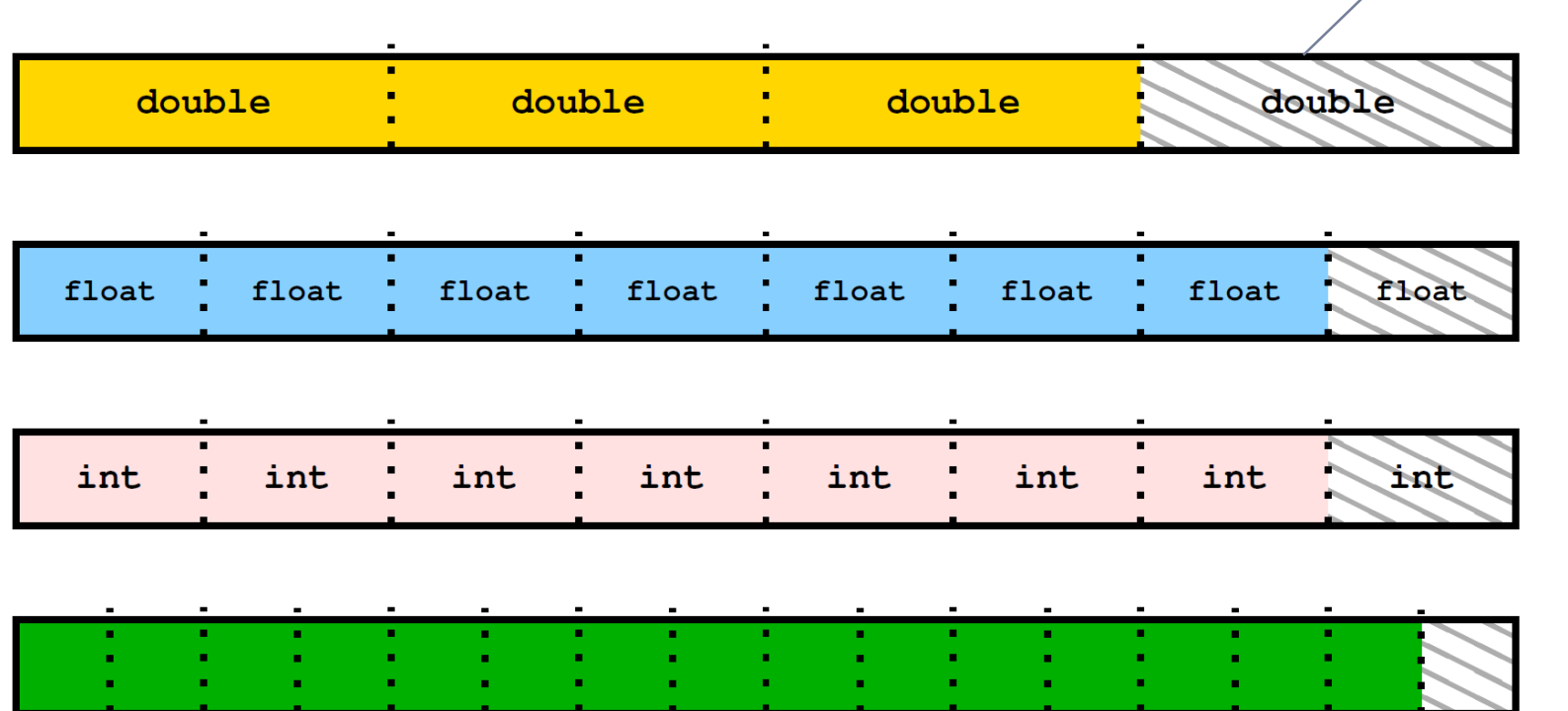

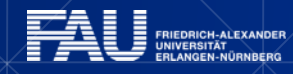

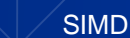

Scalar slot

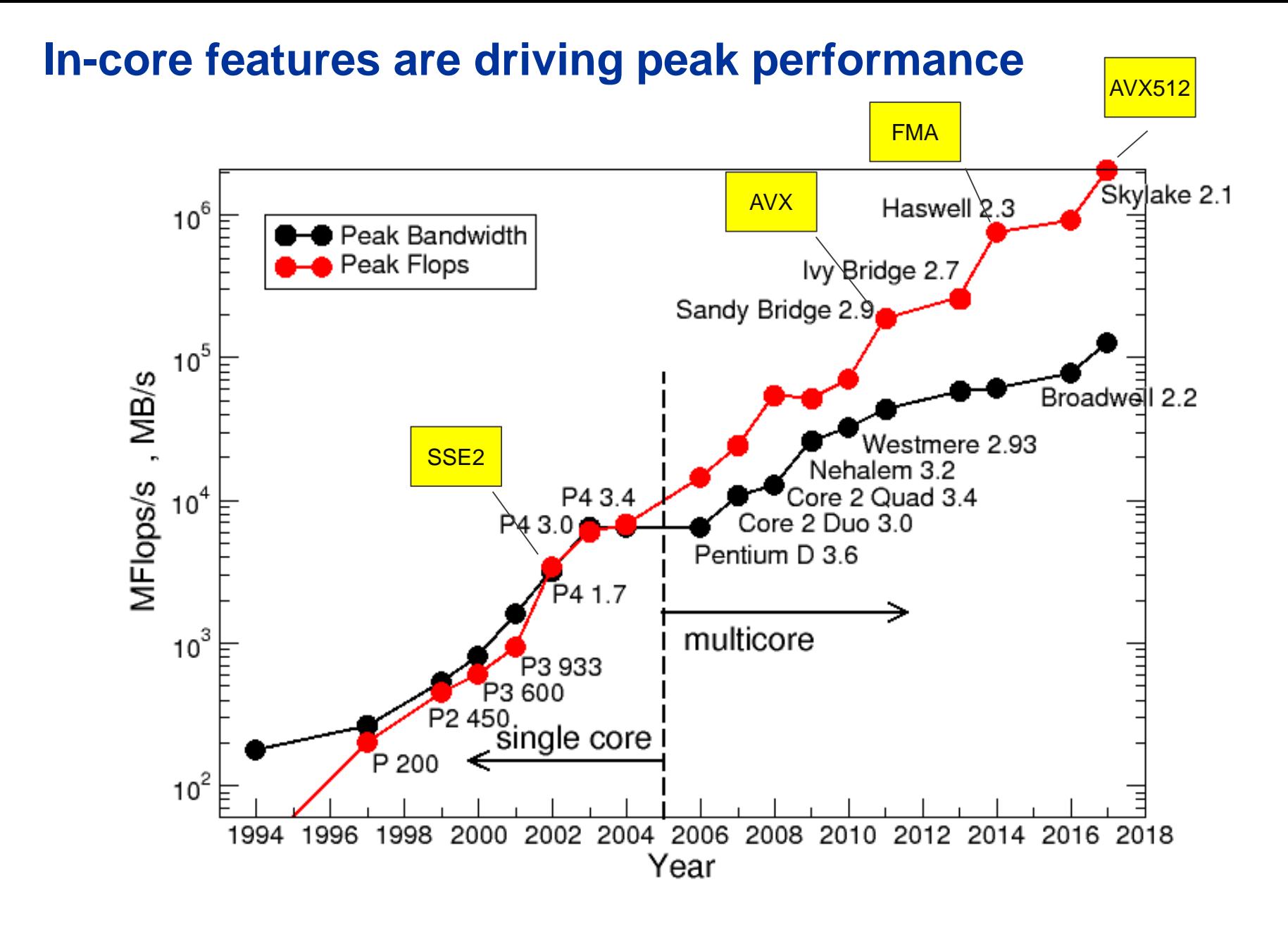

### **IIEDRICH-ALEXANDER<br>IIVERSITÄT<br>ILANGEN-NÜRNBERG**

INE

# **Von Neumann bottleneck reloaded: "DRAM gap"**

DP peak performance and peak main memory bandwidth for a single Intel processor (chip) – without SIMD and FMA

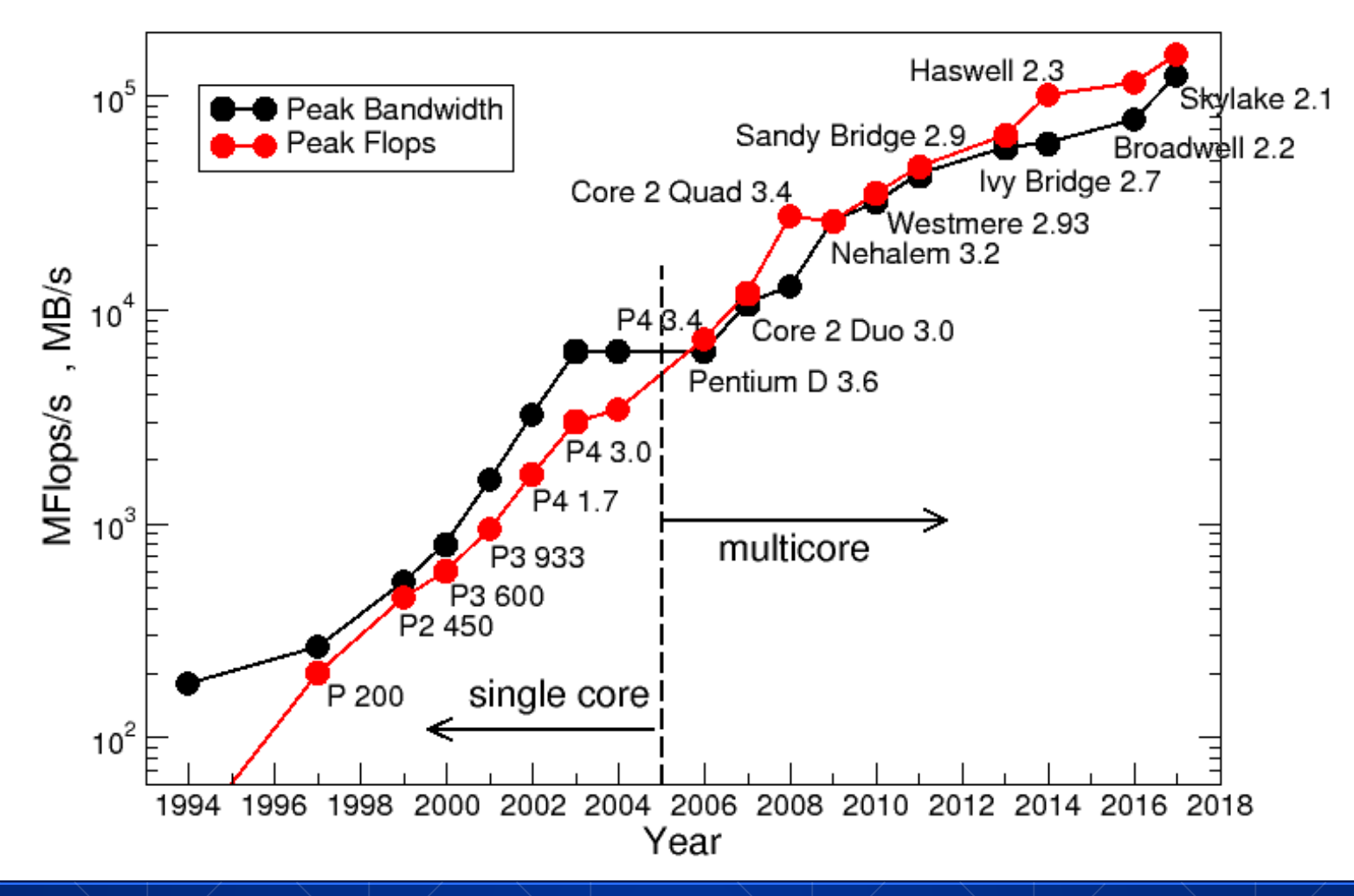

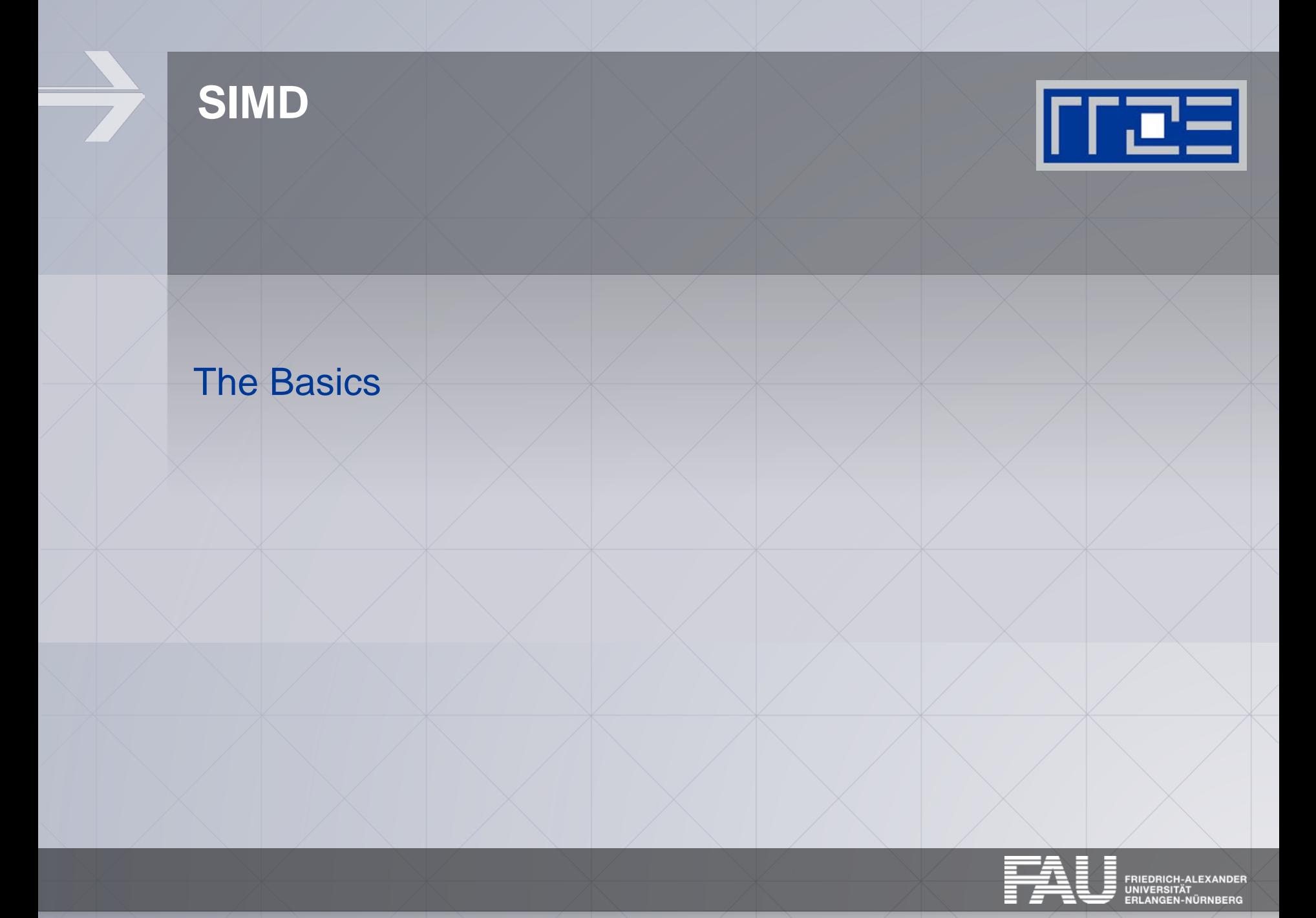

# **SIMD processing – Basics**

Steps (done by the compiler) for "SIMD processing"

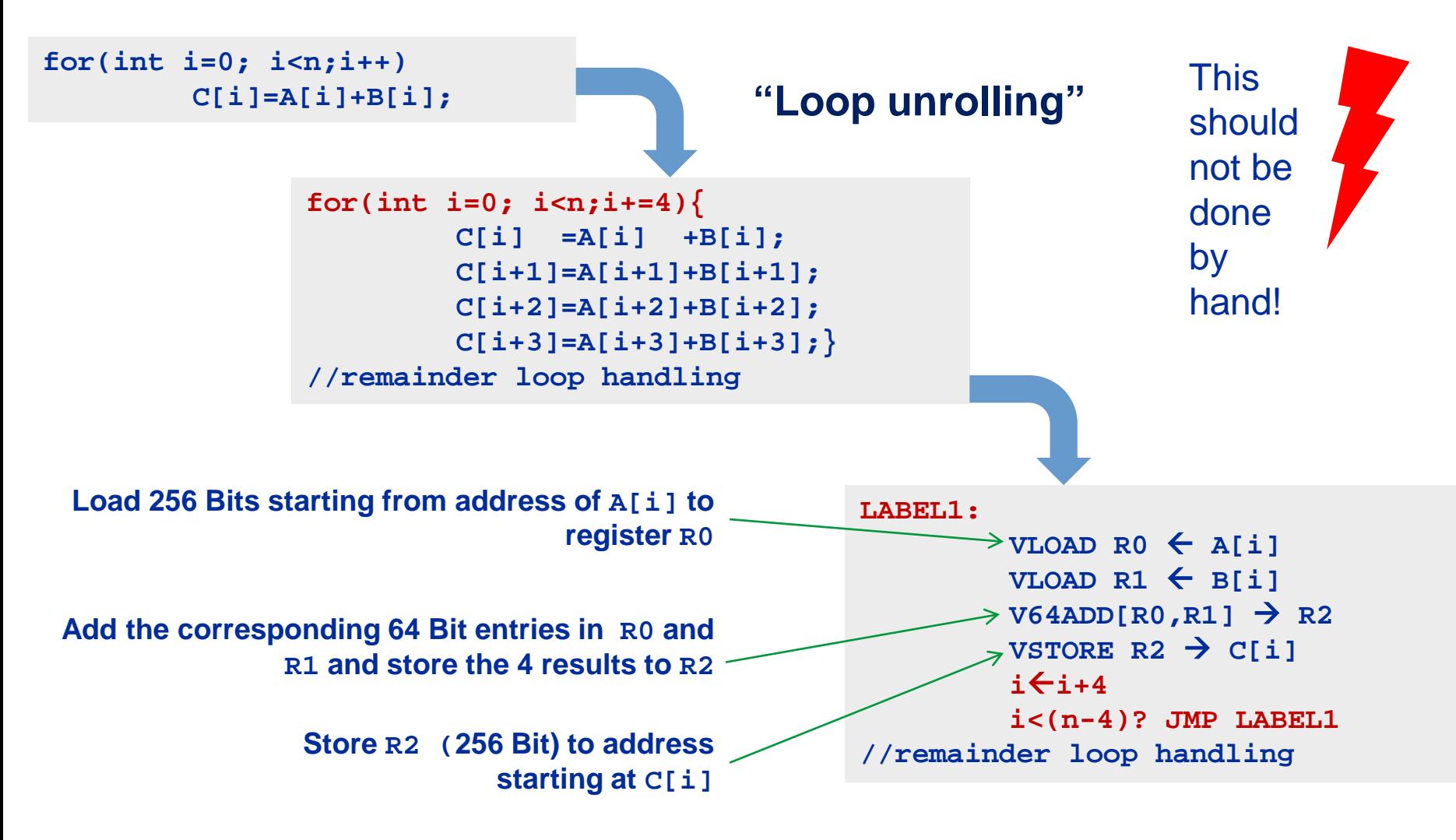

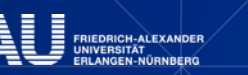

## **SIMD processing: roadblocks**

No SIMD vectorization for loops with data dependencies:

```
for(int i=0; i<n;i++) 
       A[i]=A[i-1]*s;
```
"Pointer aliasing" may prevent SIMDfication

```
void f(double *A, double *B, double *C, int n) {
       for(int i=0; i<n; ++i) 
          C[i] = A[i] + B[i];
}
```
 $C/C++$  allows that  $A \rightarrow \alpha C[-1]$  and  $B \rightarrow \alpha C[-2]$  $\rightarrow$  C[i] = C[i-1] + C[i-2]: dependency  $\rightarrow$  No SIMD

If "pointer aliasing" is not used, tell the compiler:

```
–fno-alias (Intel), -Msafeptr (PGI), -fargument-noalias (gcc)
restrict keyword (C only!):
```
**void f(double \*restrict A, double \*restrict B, double \*restrict C, int n) {…}**

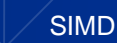

# **How to leverage SIMD: your options**

Options:

- The compiler does it for you (but: aliasing, alignment, language, abstractions)
- Compiler directives (pragmas)
- Alternative programming models for compute kernels (OpenCL, ispc)
- Intrinsics (restricted to C/C++)
- Implement directly in assembler

### To use intrinsics the following headers are available:

- **xmmintrin.h (SSE)**
- **pmmintrin.h (SSE2)**
- **immintrin.h (AVX)**
- **x86intrin.h (all extensions)**

**for (int j=0; j<size; j+=16){ t0 = \_mm\_loadu\_ps(data+j); t1 = \_mm\_loadu\_ps(data+j+4); t2 = \_mm\_loadu\_ps(data+j+8); t3 = \_mm\_loadu\_ps(data+j+12); sum0 = \_mm\_add\_ps(sum0, t0); sum1 = \_mm\_add\_ps(sum1, t1); sum2 = \_mm\_add\_ps(sum2, t2); sum3 = \_mm\_add\_ps(sum3, t3); }**

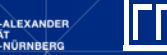

# **Vectorization compiler options (Intel)**

- The compiler will vectorize starting with **–O2**.
- To enable specific SIMD extensions use the –x option:
	- **-xSSE2** vectorize for SSE2 capable machines Available SIMD extensions:

```
SSE2, SSE3, SSSE3, SSE4.1, SSE4.2, AVX, ...
```
- **-xAVX** on Sandy/Ivy Bridge processors
	- **-xCORE-AVX2** on Haswell/Broadwell
		- **-xCORE-AVX512** on Skylake (certain models)
- **-xMIC-AVX512** on Xeon Phi Knights Landing

#### Recommended option:

- **-xHost** will optimize for the architecture you compile on (Caveat: do not use on standalone KNL, use MIC-AVX512)
- To really enable 512-bit SIMD with current Intel compilers you need to set: **-qopt-zmm-usage=high**

# **User-mandated vectorization (OpenMP 4)**

- Since OpenMP 4.0 SIMD features are a part of the OpenMP standard
- **#pragma omp simd** enforces vectorization
- Essentially a standardized "go ahead, no dependencies here!"
	- Do not lie to the compiler here!
- **Prerequesites:** 
	- Countable loop
	- **Innermost loop**
	- Must conform to for-loop style of OpenMP worksharing constructs
- There are additional clauses:

```
reduction, vectorlength, private, collapse, ...
```

```
for (int j=0; j<n; j++) {
  #pragma omp simd reduction(+:b[j:1])
  for (int i=0; i<n; i++) {
    b[j] += a[j][i];
  }
```
**}**

# **x86 Architecture:** *SIMD and Alignment*

- **Alignment issues** 
	- Alignment of arrays should optimally be on SIMD-width address boundaries to allow packed aligned loads (and NT stores on x86)
	- Otherwise the compiler will revert to unaligned loads/stores
	- Modern x86 CPUs have less (not zero) impact for misaligned LOAD/STORE, but Xeon Phi KNC relies heavily on it!
	- How is manual alignment accomplished?
- Stack variables: **alignas** keyword (C++11/C11)
- Dynamic allocation of aligned memory (**align** = alignment boundary)
	- C before C11 and C++ before C++17: **posix\_memalign(void \*\*ptr, size\_t align, size\_t size);**
	- $\bullet$  C11 and C++17:

**aligned\_alloc(size\_t align, size\_t size);**

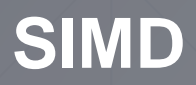

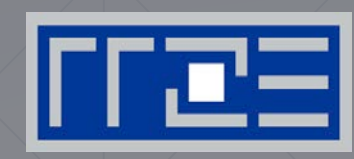

### Reading Assembly Language

### (Don't Panic)

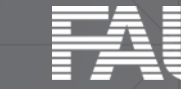

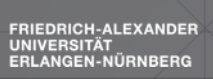

# **Assembler: Why and how?**

Why check the assembly code?

- Sometimes the only way to make sure the compiler "did the right thing"
	- Example: "LOOP WAS VECTORIZED" message is printed, but Loads & Stores may still be scalar!
- Get the assembler code (Intel compiler):

**icc –S –O3 -xHost triad.c -o a.out**

Disassemble Executable:

**objdump –d ./a.out | less**

The x86 ISA is documented in:

Intel Software Development Manual (SDM) 2A and 2B AMD64 Architecture Programmer's Manual Vol. 1-5

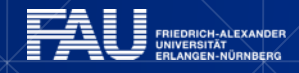

# **Basics of the x86-64 ISA**

- Instructions have 0 to 3 operands (4 with AVX-512)
- **Derands can be registers, memory references or immediates**
- Opcodes (binary representation of instructions) vary from 1 to 15 (?) bytes
- There are two assembler syntax forms: Intel (left) and AT&T (right)
- Addressing Mode: BASE + INDEX \* SCALE + DISPLACEMENT
- C: **A[i]** equivalent to **\*(A+i)** (a pointer has a type: **A+i\*8**)

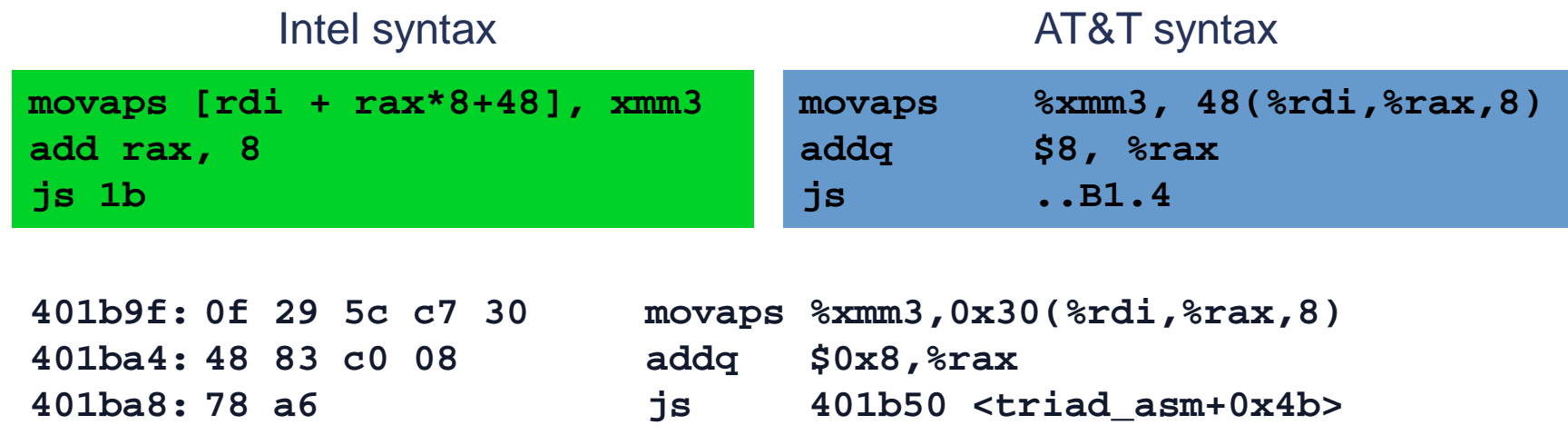

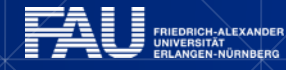

# **Basics of the x86-64 ISA with extensions**

```
16 general Purpose Registers (64bit): 
rax, rbx, rcx, rdx, rsi, rdi, rsp, rbp, r8-r15
alias with eight 32 bit register set:
eax, ebx, ecx, edx, esi, edi, esp, ebp
8 opmask registers (16bit or 64bit, AVX512 only):
k0–k7
Floating Point SIMD Registers:
xmm0-xmm15 (xmm31) SSE (128bit) alias with 256-bit and 512-bit registers
ymm0-ymm15 (xmm31) AVX (256bit) alias with 512-bit registers
```
**zmm0-zmm31** AVX-512 (512bit)

#### SIMD instructions are distinguished by:

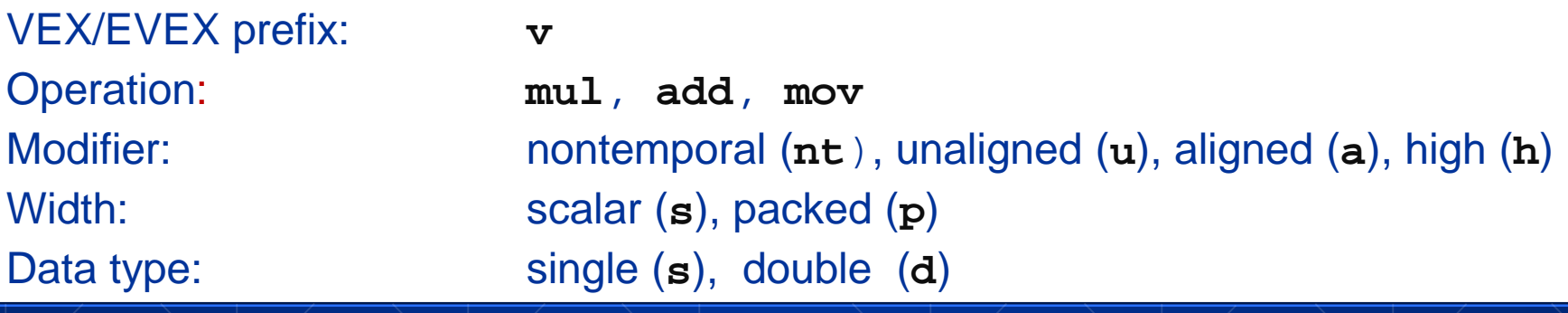

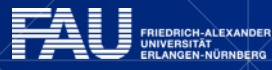

# **Example for masked execution**

Masking for predication is very helpful in cases such as e.g. remainder loop handling or conditional handling.

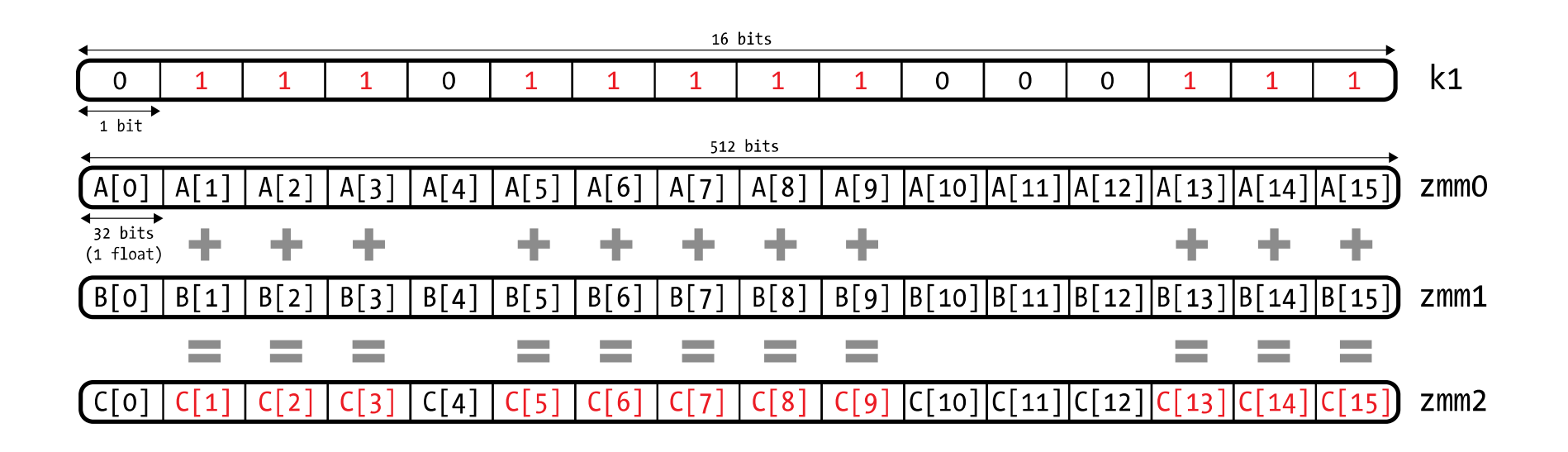

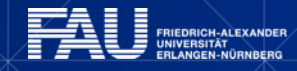

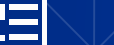

# **ISA support on Intel chips**

The current Skylake architecture supports all **legacy** ISA extensions: **MMX, SSE, AVX, AVX2**

### Furthermore **KNL** supports:

- AVX-512 Foundation (F), KNL and Skylake
- AVX-512 Conflict Detection Instructions (CD), KNL and Skylake
- AVX-512 Exponential and Reciprocal Instructions (ER), KNL
- AVX-512 Prefetch Instructions (PF), KNL

### AVX-512 extensions only supported on **Skylake**:

- AVX-512 Byte and Word Instructions (BW)
- AVX-512 Doubleword and Quadword Instructions (DQ)
- AVX-512 Vector Length Extensions (VL)

### **ISA Documentation**:

*Intel Architecture Instruction Set Extensions Programming Reference* 

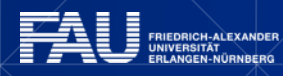

# **Case Study: Sum reduction (double precision)**

```
double sum = 0.0;
for (int i=0; i<size; i++) {
    sum += data[i];
}
```
To get object code use **objdump –d** on object file or executable or compile with **-S**

Assembly code w/ **-O1** (Intel syntax, Intel compiler):

**.label:**

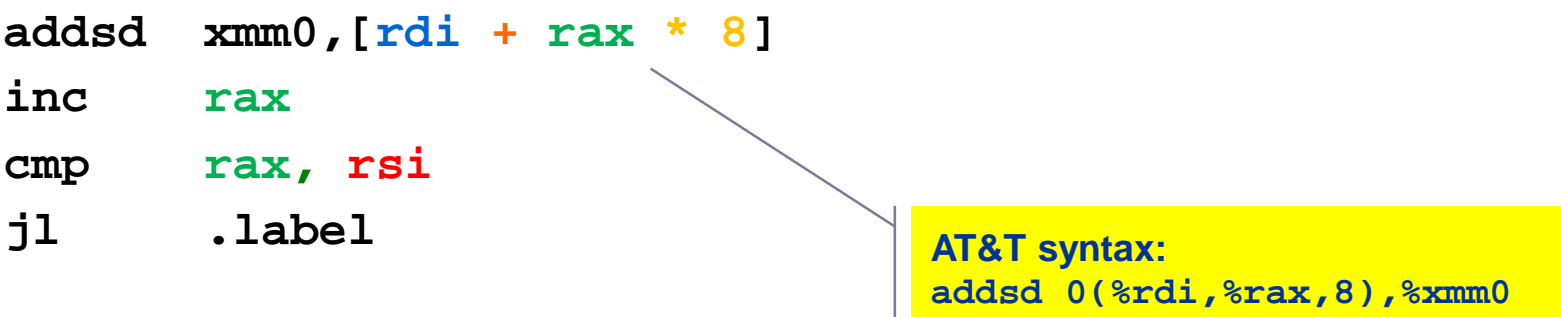

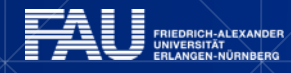

### **Sum reduction (double precision) – AVX512 version**

Assembly code w/ **-O3 -xCORE-AVX512 -qopt-zmm-usage=high** :

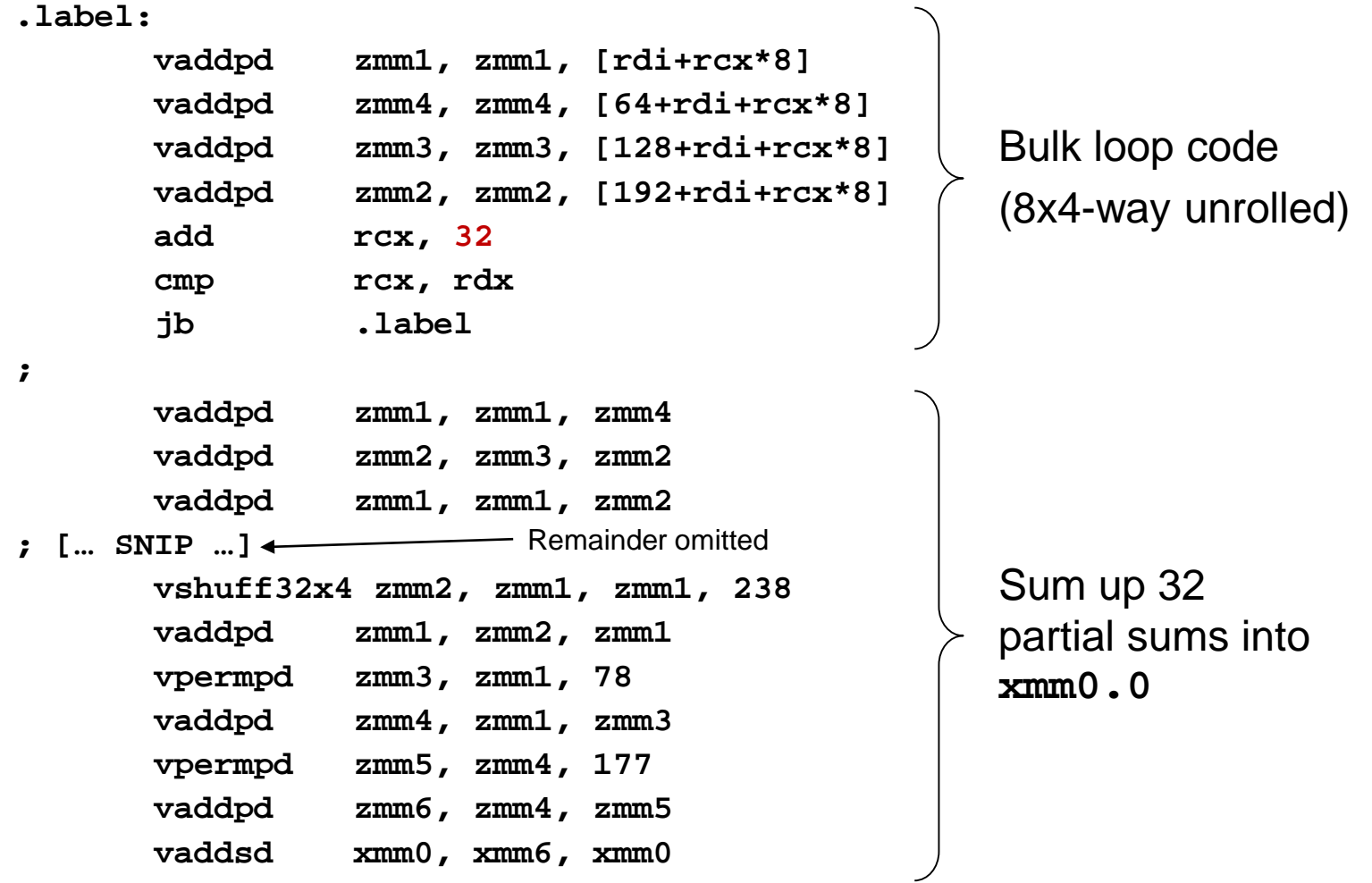

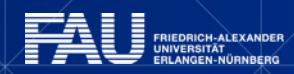

# **Sum reduction (double precision) – sequential performance**

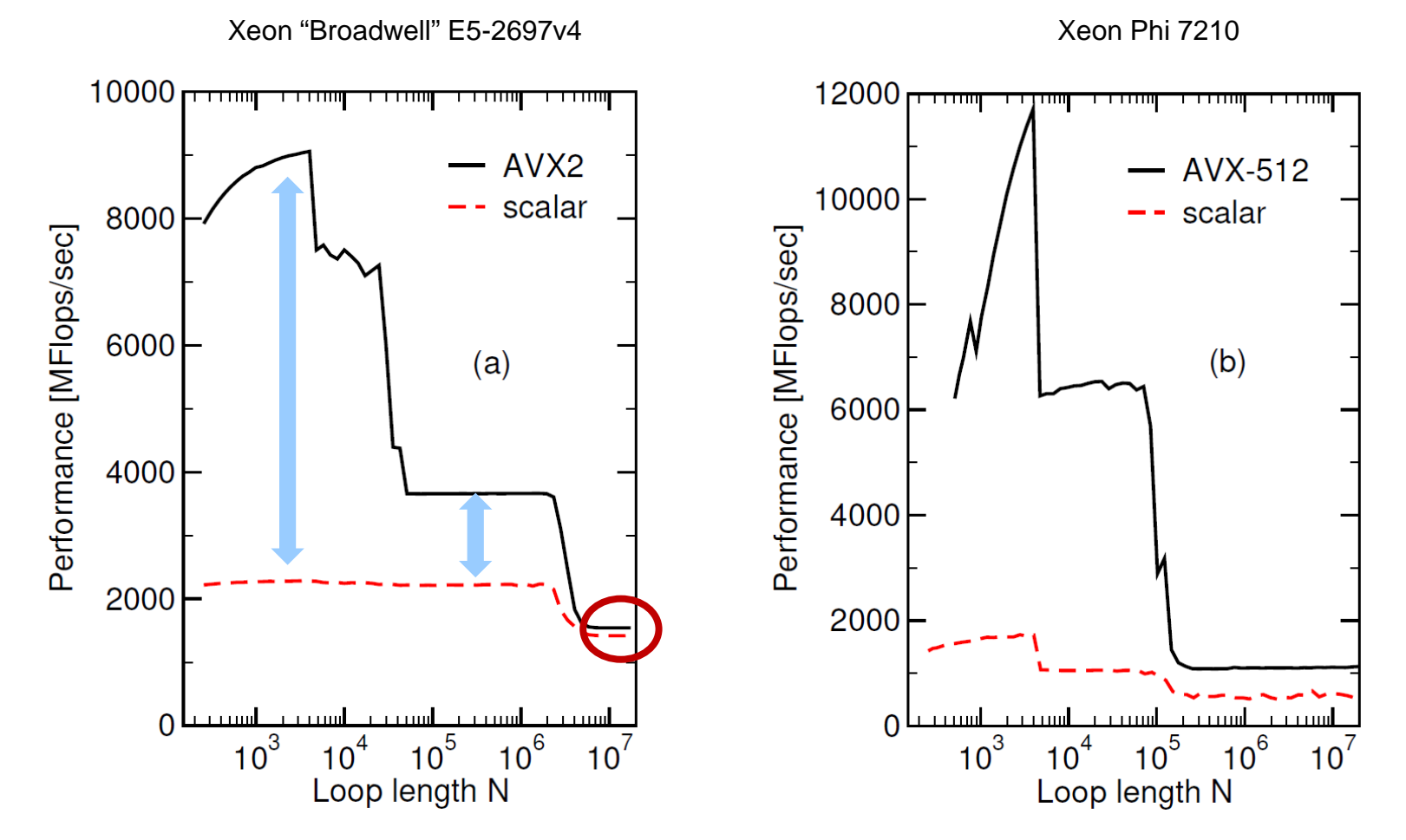

SIMD is an in-core performance feature! If the bottleneck is data transfer, its benefit is limited.

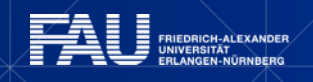

25

# **SIMD with masking**

```
double sum = 0.0;
 for (int i=0; i<size; i++) {
      if(data[i]>0.0)
         sum += data[i];
 }
                       .label:
                             vmovups (%r12,%rsi,8), %zmm5
                             vmovups 64(%r12,%rsi,8), %zmm6 
                             vmovups 128(%r12,%rsi,8), %zmm7 
                             vmovups 192(%r12,%rsi,8), %zmm8 
                             vcmpgtpd %zmm4, %zmm5, %k1 
                             vcmpgtpd %zmm4, %zmm6, %k2 
                             vcmpgtpd %zmm4, %zmm7, %k3 
                             vcmpgtpd %zmm4, %zmm8, %k4 
                             vaddpd %zmm5, %zmm0, %zmm0{%k1} 
                             vaddpd %zmm6, %zmm3, %zmm3{%k2} 
                             vaddpd %zmm7, %zmm2, %zmm2{%k3} 
                             vaddpd %zmm8, %zmm1, %zmm1{%k4} 
                             addq $32, %rsi
                             cmpq %rdx, %rsi
                             jb .label
   Bulk loop code
(8x4-way unrolled) 
                                                                    SIMD mask
                                                                    generation
                                                                    masked SIMD 
                                                                    ADDs
                                                                    (accumulates)
```
# **Rules and guidelines for vectorizable loops**

- 1. Inner loop
- 2. Countable (loop length can be determined at loop entry)
- 3. Single entry and single exit
- 4. Straight line code (no conditionals) unless masks can be used
- 5. No (unresolvable) read-after-write data dependencies
- 6. No function calls (exception intrinsic math functions)

### Better performance with:

- 1. Simple inner loops with unit stride (contiguous data access)
- 2. Minimize indirect addressing
- 3. Align data structures to SIMD width boundary (minor impact)

In C use the **restrict** keyword and/or **const** qualifiers and/or compiler options to rule out array/pointer aliasing

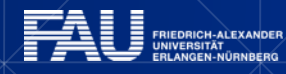

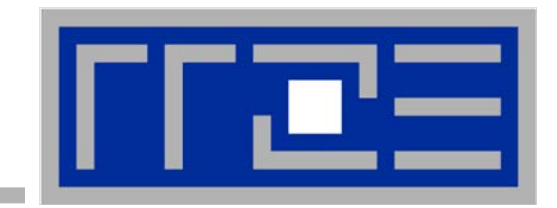

# **Efficient parallel programming on ccNUMA nodes**

**Performance characteristics of ccNUMA nodes First touch placement policy**

*"The other affinity" to care about*

## $=$   $ccNUMA$ :

- Whole memory is transparently accessible by all processors
- but physically distributed across multiple locality domains (LDs)
- with varying bandwidth and latency
- and potential contention (shared memory paths)
- How do we make sure that memory access is always as "local" and "distributed" as possible?

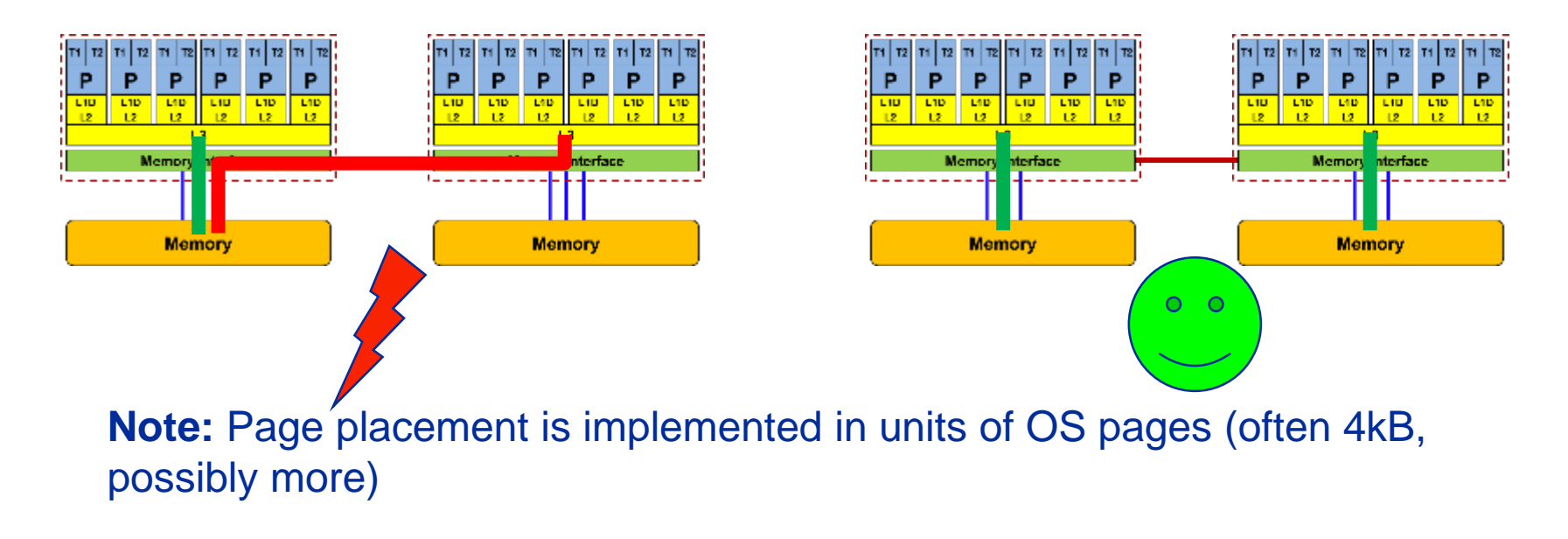

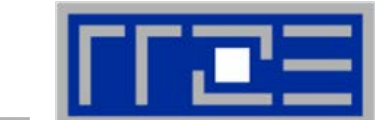

Example: AMD "Epyc" 2-socket system (8 chips, 2 sockets, 48 cores): *STREAM Triad bandwidth measurements* [Gbyte/s]

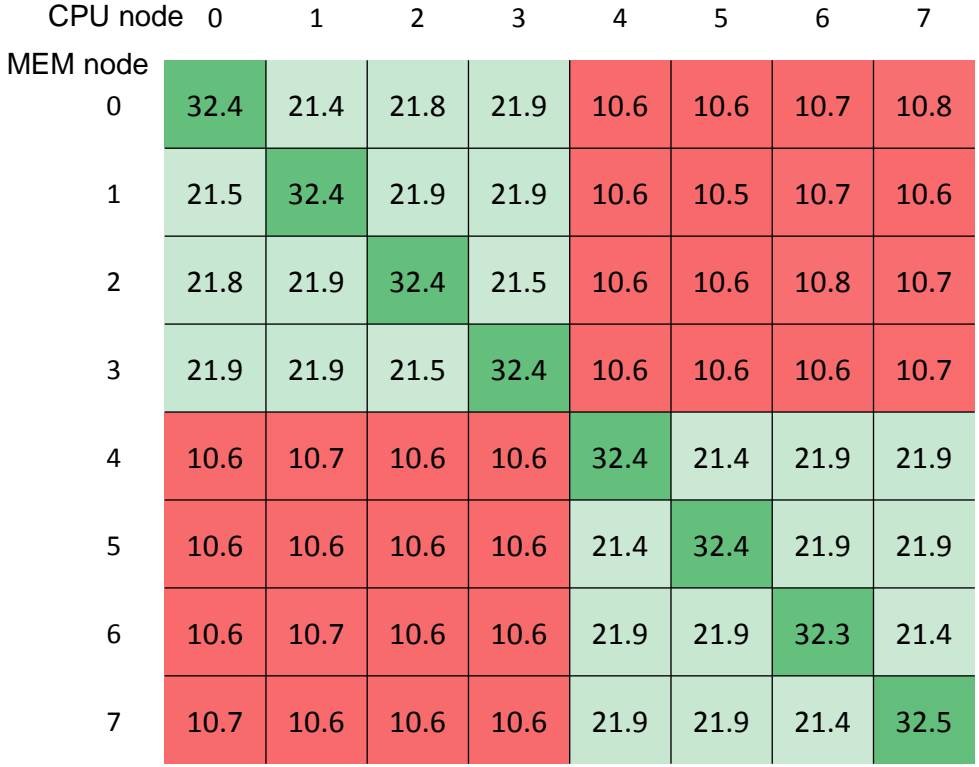

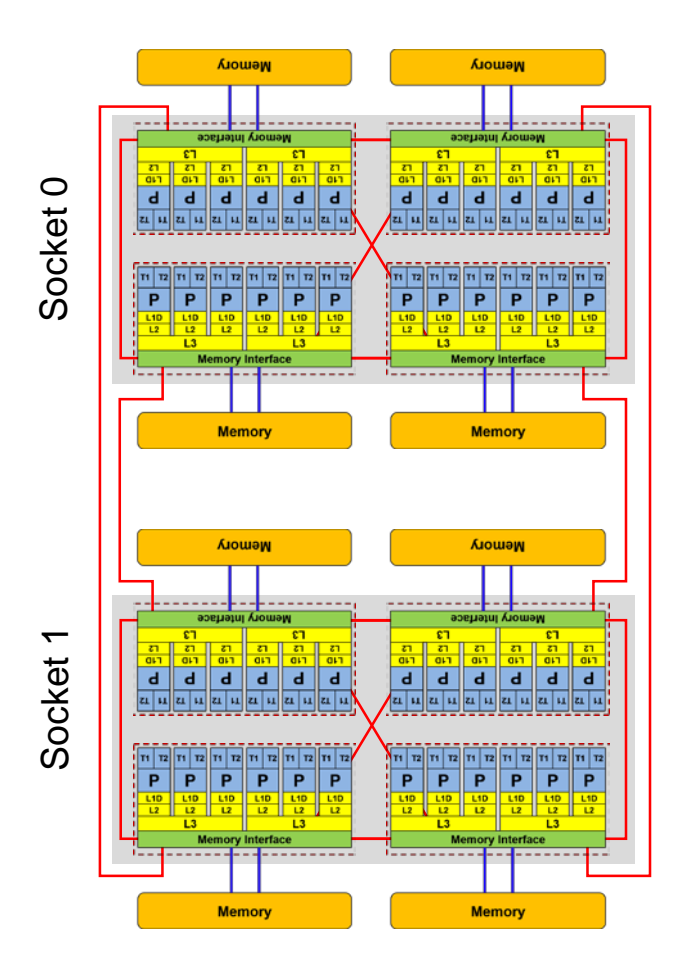

**numactl as a simple ccNUMA locality tool :** *How do we enforce some locality of access?*

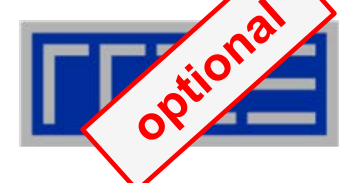

**numactl** can influence the way a binary maps its memory pages:

```
numactl --membind=<nodes> a.out # map pages only on <nodes>
        --preferred=<node> a.out # map pages on <node> 
                                   # and others if <node> is full
        --interleave=<nodes> a.out # map pages round robin across
                                   # all <nodes>
```
#### Examples:

```
for m in `seq 0 7`; do
  for c in `seq 0 7`; do 
    env OMP_NUM_THREADS=6 \
      numactl --membind=$m likwid-pin –c M${c}:0-5 ./stream
  done
done
                                             ccNUMA map scan
                                             for EPYC system
```
**numactl --interleave=0-7 likwid-pin -c E:N:8:1:12 ./stream**

But what is the default without **numactl?**

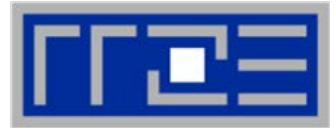

**"Golden Rule" of ccNUMA:**

### **A memory page gets mapped into the local memory of the processor that first touches it!**

- **Except if there is not enough local memory available**
- **This might be a problem, see later**
- Caveat: "to touch" means "to write", not "to allocate"
- Example:

**Memory not mapped here yet**

**double \*huge = (double\*)malloc(N\*sizeof(double));**

```
for(i=0; i<N; i++) // or i+=PAGE_SIZE/sizeof(double)
   huge[i] = 0.0;
                                 Mapping takes 
                                   place here
```
It is sufficient to touch a single item to map the entire page

# **Coding for ccNUMA data locality**

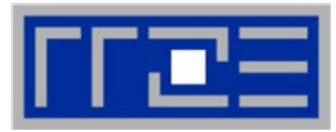

#### Most simple case: explicit initialization

```
integer,parameter :: N=10000000
double precision A(N), B(N)
A=0.d0
!$OMP parallel do
do i = 1, N
 B(i) = function (A(i))end do
!$OMP end parallel do
                                  integer,parameter :: N=10000000
                                  double precision A(N),B(N)
                                  !$OMP parallel 
                                  !$OMP do schedule(static)
                                  do i = 1, N
                                   A(i)=0.d0
                                  end do
                                  !$OMP end do
                                  ...
                                  !$OMP do schedule(static)
                                  do i = 1, N
                                    B(i) = function (A(i))end do
                                  !$OMP end do
                                  !$OMP end parallel
```
# **Coding for ccNUMA data locality**

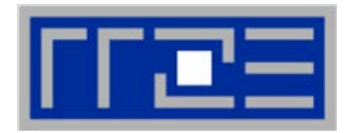

Sometimes initialization is not so obvious: I/O cannot be easily parallelized, so "localize" arrays before I/O

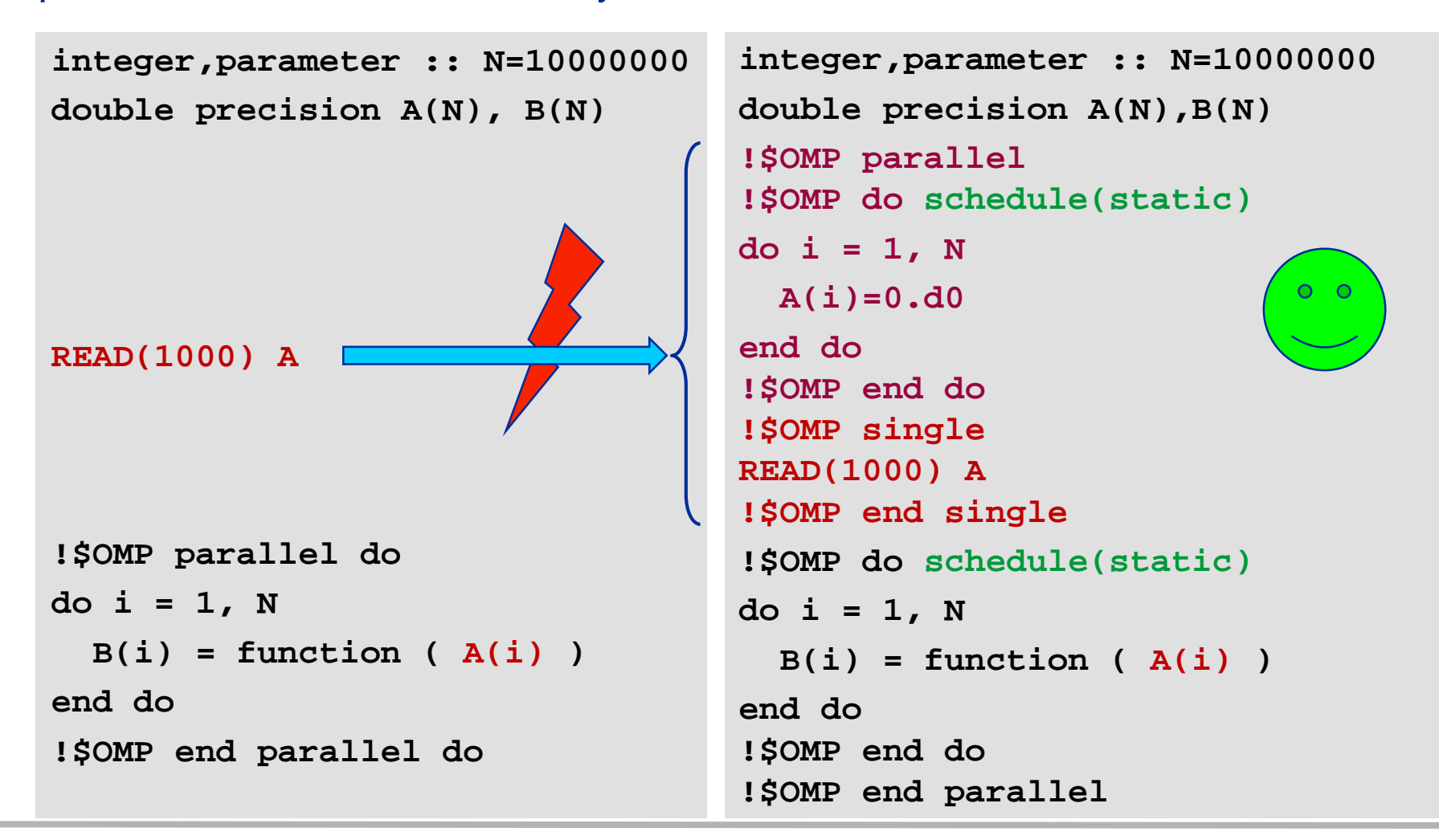

#### (c) RRZE 2019 ccNUMA 41

# **Coding for Data Locality**

- Required condition: OpenMP loop schedule of initialization must be the same as in all computational loops
	- Only choice: **static**! Specify explicitly on all NUMA-sensitive loops, just to be sure…
	- Imposes some constraints on possible optimizations (e.g. load balancing)
	- Presupposes that all worksharing loops with the same loop length have the same thread-chunk mapping
	- If dynamic scheduling/tasking is unavoidable, the problem cannot be solved completely if a team of threads spans more than one LD
		- **Static parallel first touch is still a good idea**
		- OpenMP 5.0 will have rudimentary memory affinity functionality
- How about global objects?
	- **If communication vs. computation is favorable, might consider properly** placed copies of global data
- C++: Arrays of objects and **std::vector<>** are by default initialized sequentially
	- **STL allocators provide an elegant solution**

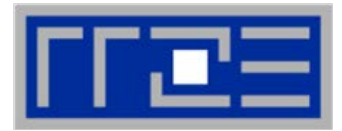

- If your code is cache bound, you might not notice any locality problems
- Otherwise, bad locality limits scalability (whenever a ccNUMA node boundary is crossed)
	- Just an indication, not a proof yet
- Running with **numactl --interleave** might give you a hint ■ See later
- Consider using performance counters
	- **ELIKWID-perfctr can be used to measure nonlocal memory accesses**
	- Example for Intel dual-socket system (IvyBridge, 2x10-core):

**likwid-perfctr -g NUMA –C M0:0-4@M1:0-4 ./a.out**

### **Using performance counters for diagnosing bad ccNUMA access locality**

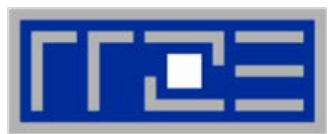

 Intel Ivy Bridge EP node (running 2x5 threads): measure NUMA traffic per core

**likwid-perfctr -g NUMA –C M0:0-4@M1:0-4 ./a.out**

#### Summary output:

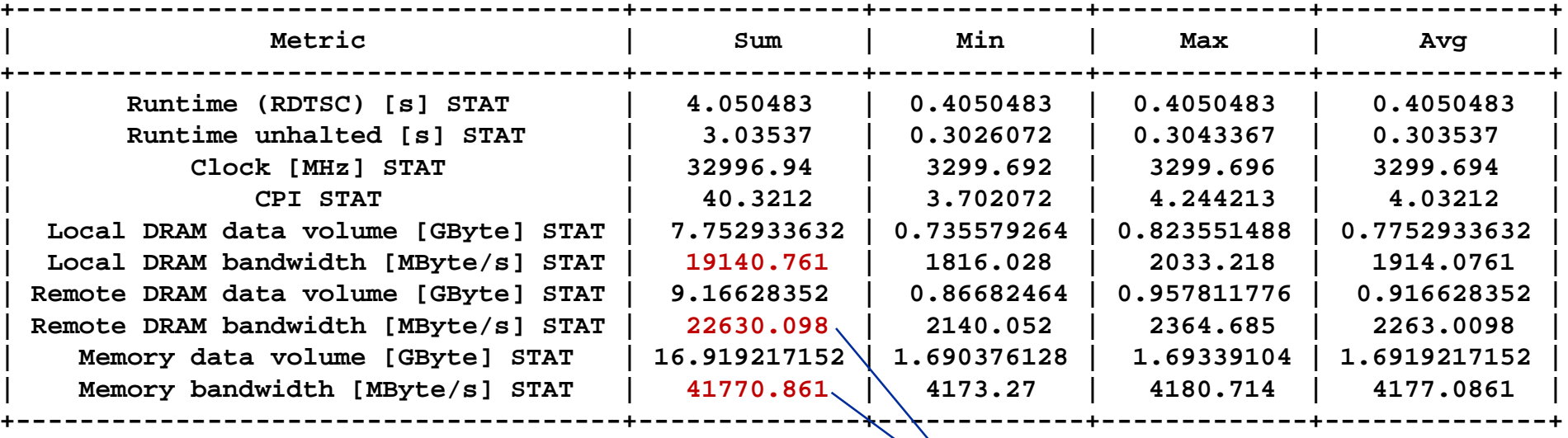

 Caveat: NUMA metrics vary strongly between CPU models **About half of the overall memory traffic is caused by remote domain!**

(c) RRZE 2019 ccNUMA 47

#### (c) RRZE 2019 ccNUMA

# **A weird observation**

- Experiment: memory-bound Jacobi solver with sequential data initialization
	- No parallel data placement at all!
	- Expect no scaling across LDs
- Convergence threshold  $\delta$ determines the runtime
	- The smaller  $\delta$ , the longer the run
- **Observation** 
	- $\blacksquare$  No scaling across LDs for large  $\delta$ (runtime 0.5 s)
	- Scaling gets better with smaller  $\delta$ up to almost perfect efficiency  $\varepsilon$ (runtime 91 s)
- **Conclusion** 
	- **Something seems to "heal" the bad** access locality on a time scale of tens of seconds

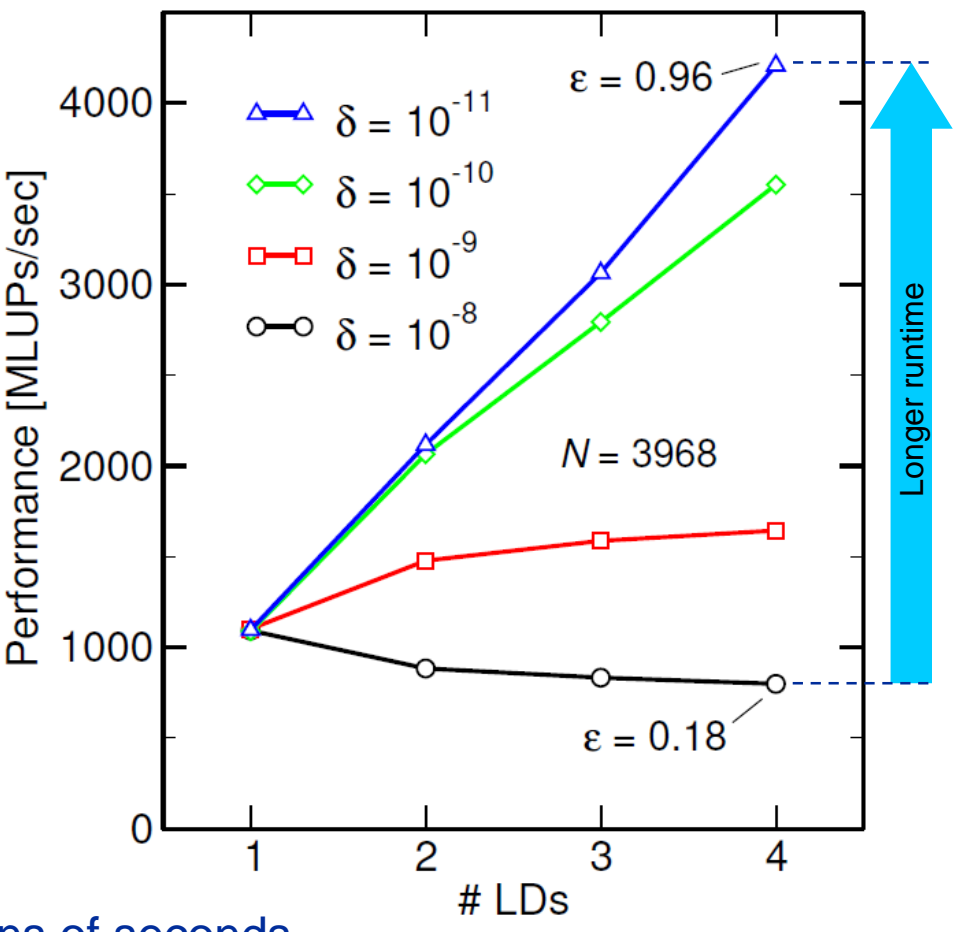

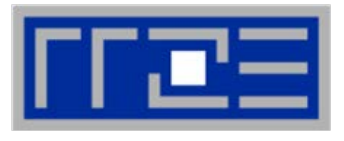

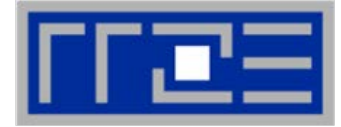

Linux kernel supports automatic page migration

```
$ cat /proc/sys/kernel/numa_balancing
0
$ echo 1 > /proc/sys/kernel/numa_balancing # activate
```
- Active on all current Linux distributions
- Parameters control aggressiveness

```
$ ll /proc/sys/kernel/numa* 
-rw-r--r-- 1 root root 0 Jun 26 09:16 numa_balancing
-rw-r--r-- 1 root root 0 Jun 26 09:16 numa_balancing_scan_delay_ms
-rw-r--r-- 1 root root 0 Jun 26 09:16 numa_balancing_scan_period_max_ms
-rw-r--r-- 1 root root 0 Jun 26 09:16 numa_balancing_scan_period_min_ms
-rw-r--r-- 1 root root 0 Jun 26 09:16 numa_balancing_scan_size_mb
```
- Deafult behavior is "take it slow"
- Do not rely on it! Parallel first touch is still a good idea!

#### **The curse and blessing of interleaved placement:**  *OpenMP STREAM triad on a dual AMD Epyc 7451 (6 cores per LD)*

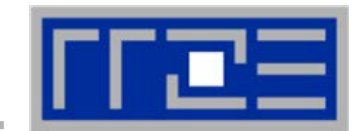

- **Parallel init: Correct parallel initialization**
- LD0: Force data into LD0 via **numactl –m 0**
- Interleaved: **numactl --interleave <LD range>**

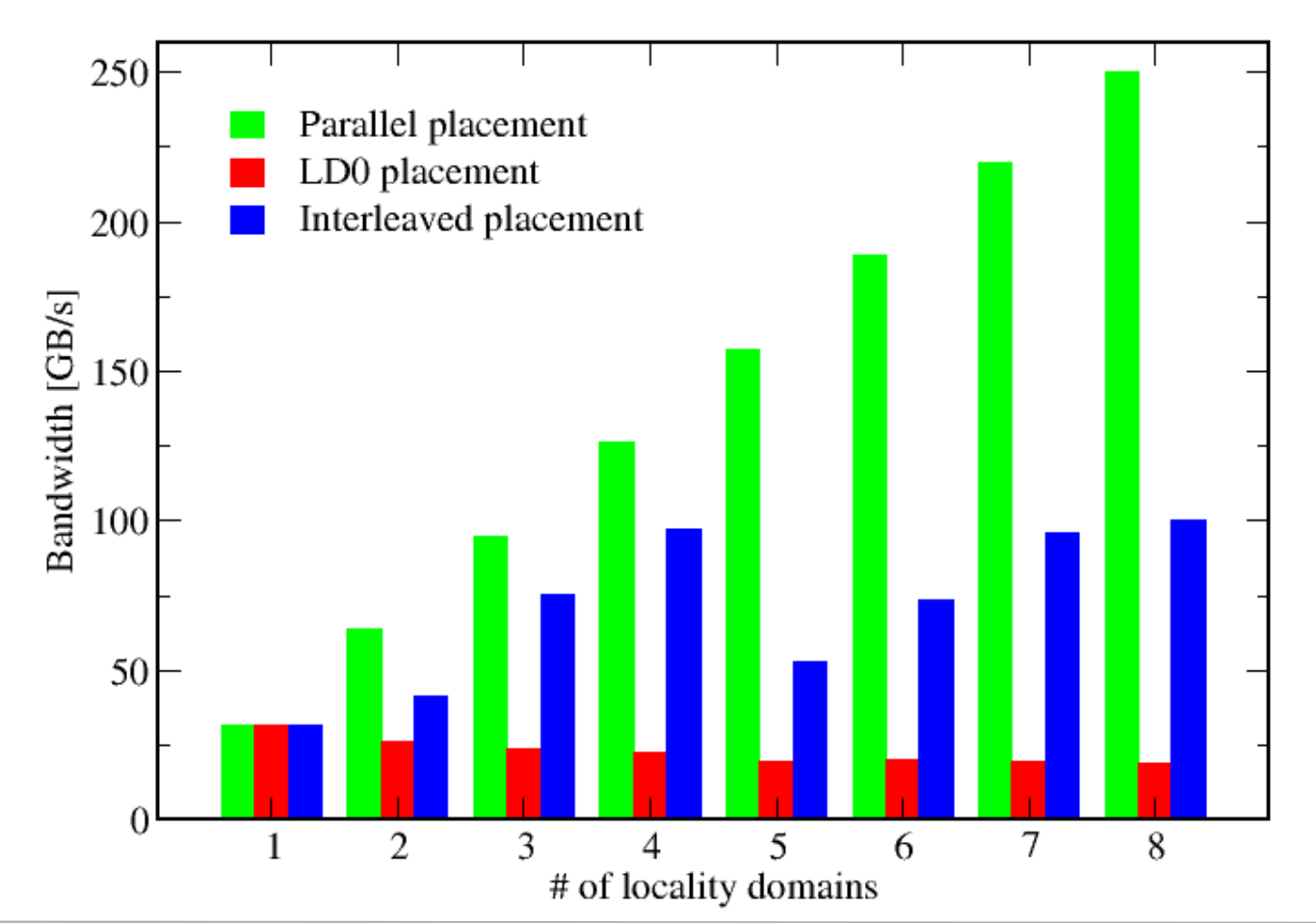

(c) RRZE 2019 ccNUMA

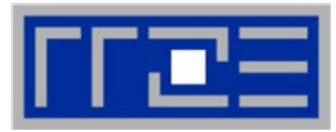

### **Identify the problem**

- Is ccNUMA an issue in your code?
- Simple test: run with **numactl --interleave**

### **Apply first-touch placement**

- **Look at initialization loops**
- **Example 2** Consider loop lengths and static scheduling
- C++ and global/static objects may require special care

### **NUMA balancing is active on many Linux systems today**

- Automatic page migration
- Slow process, may take many seconds (configurable)
- Not a silver bullet
- Still a good idea to do parallel first touch

### **If dynamic scheduling cannot be avoided**

- Consider round-robin placement as a quick (but non-ideal) fix
- OpenMP 5.0 will have some data affinity support

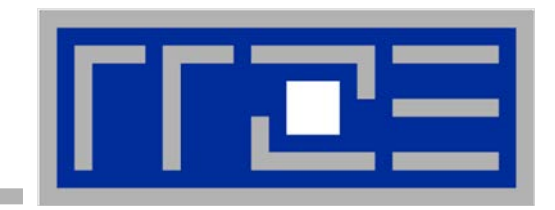

# **Simultaneous multithreading (SMT)**

**Principles and performance impact SMT vs. independent instruction streams Facts and fiction**

**SMT Makes a single physical core appear as two or more "logical" cores multiple threads/processes run concurrently**

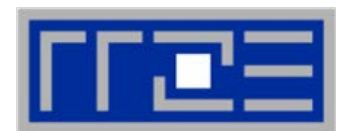

SMT principle (2-way example):

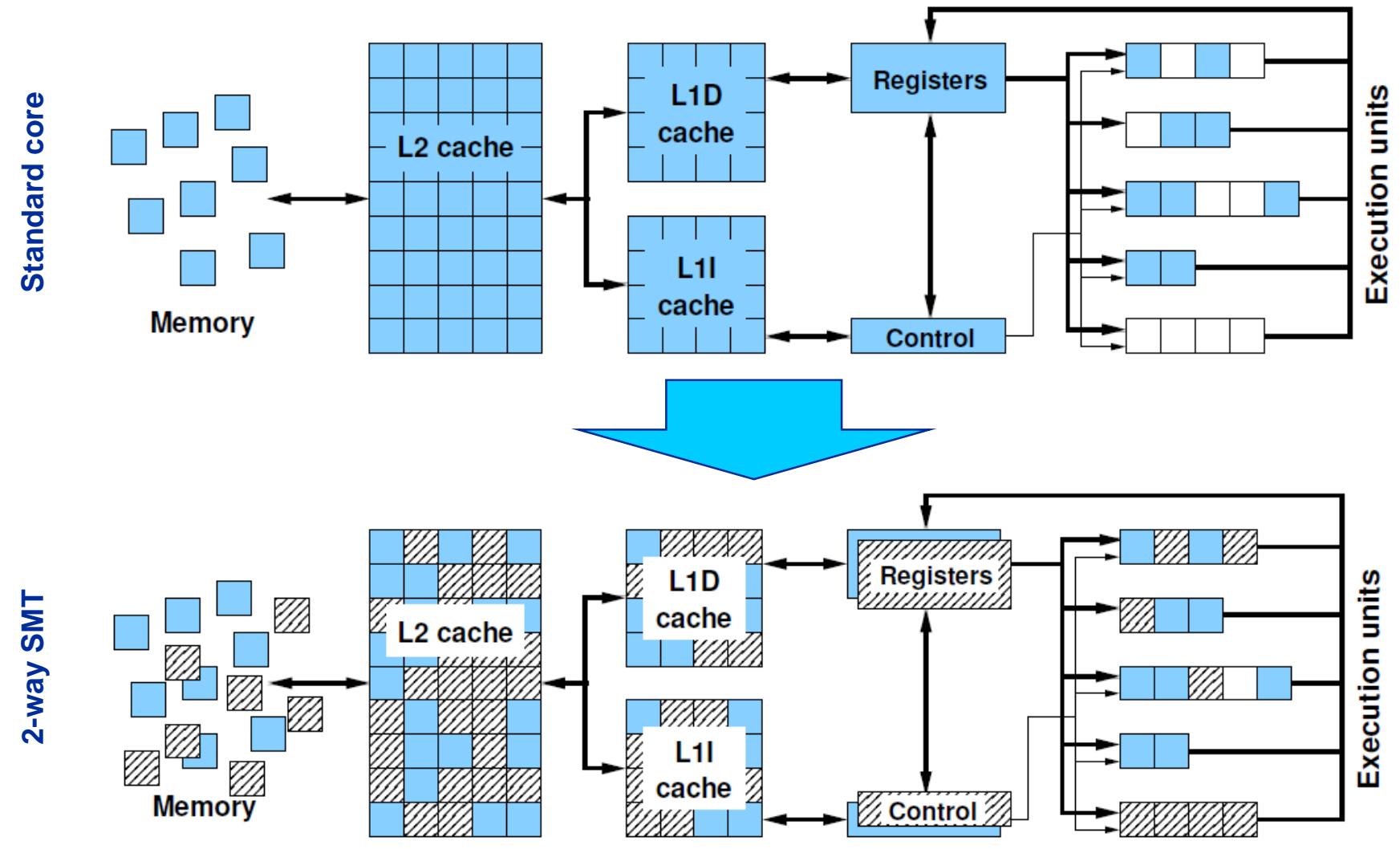

# **SMT impact**

- 
- SMT is primarily suited for increasing processor throughput
	- With multiple threads/processes running concurrently
- Scientific codes tend to utilize chip resources quite well
	- Standard optimizations (loop fusion, blocking, …)
	- **High data and instruction-level parallelism**
	- Exceptions do exist
- SMT is an important topology issue
	- SMT threads share almost all core resources
		- Pipelines, caches, data paths
	- Affinity matters!
	- If SMT is not needed
		- **pin threads to physical cores**
		- or switch it off via BIOS etc.

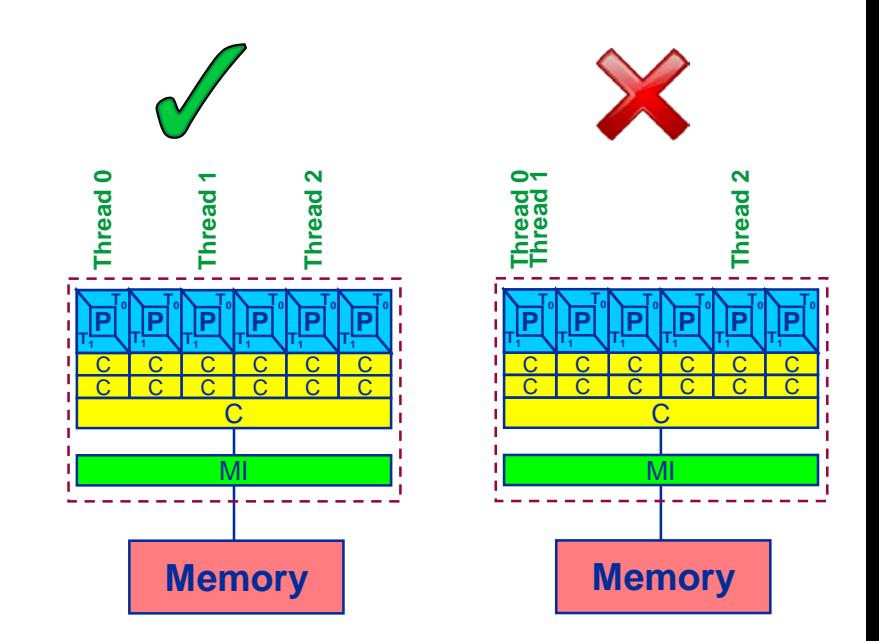

# Possible benefit: Better pipeline throughput **Filling otherwise unused pipelines** Filling pipeline bubbles with other thread's executing instructions:

■ Beware: Executing it all in a single thread (if possible) may reach the same goal without SMT: **Thread 0: do i=1,N**  $a(i) = a(i-1)*c$ **enddo** Dependency  $\rightarrow$  pipeline stalls until previous MULT is over Thread 1: do  $i=1,N$  $b(i) = s * b(i-2) + d$ enddo Unrelated work in other thread can fill the pipeline bubbles **do i=1,N a(i) = a(i-1)\*c**  $b(i) = s * b(i-2) + d$ **enddo**

Caveat: SMT threads share all caches!

**SMT impact**

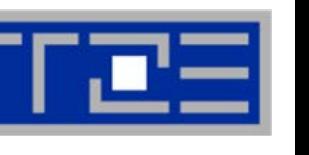

C C

**P T0 T1**

C C

**P T0 T1**

 $\overline{C}$ 

<u>MI</u>

**Memory**

C C

**P T0 T1**

 $\overline{\mathsf{C}}$  $\overline{\mathbf{C}}$ 

**P T0 T1**

> $\overline{\mathsf{C}}$  $\overline{\mathbf{C}}$

**P T0 T1**

> C  $\overline{\mathbb{C}}$

**P T0 T1**

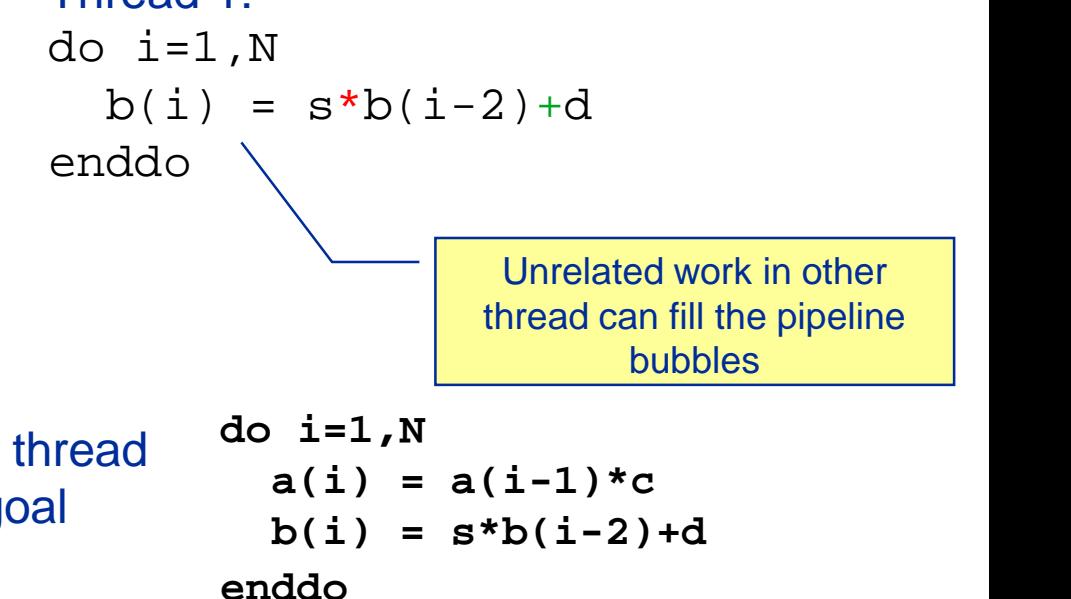

Simple loop-carried dependency benchmark **A(i) = s\*A(i-1)**

- Bottleneck: MULT pipeline latency
	- **Haswell CPU: 5 cy/it best case**
- Running 2 threads via SMT: expect 2.5 cy/it if no other bottlenecks turn up
- Further improvement?
	- Multiple independent streams of instructions per thread
- What about the data transfer?

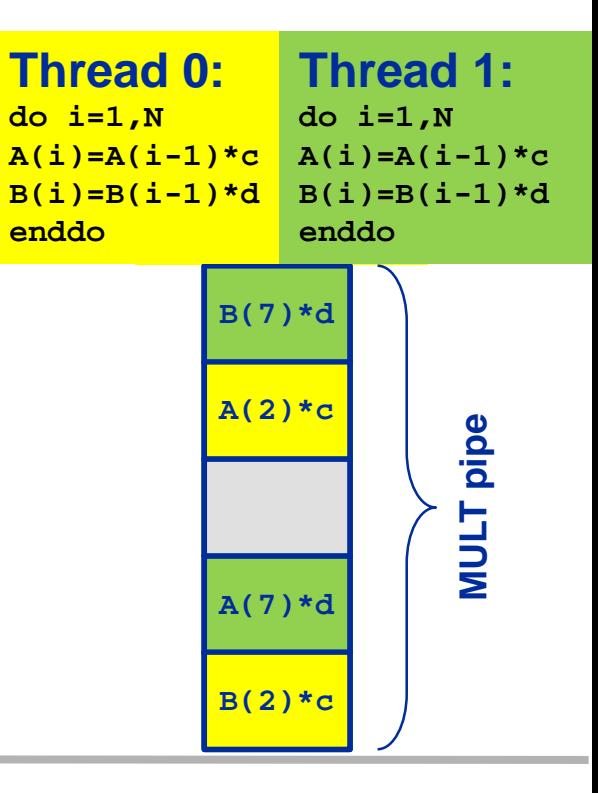

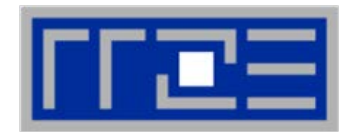

### Simple loop-carried dependency benchmark  $A(i) = s*A(i-1)$

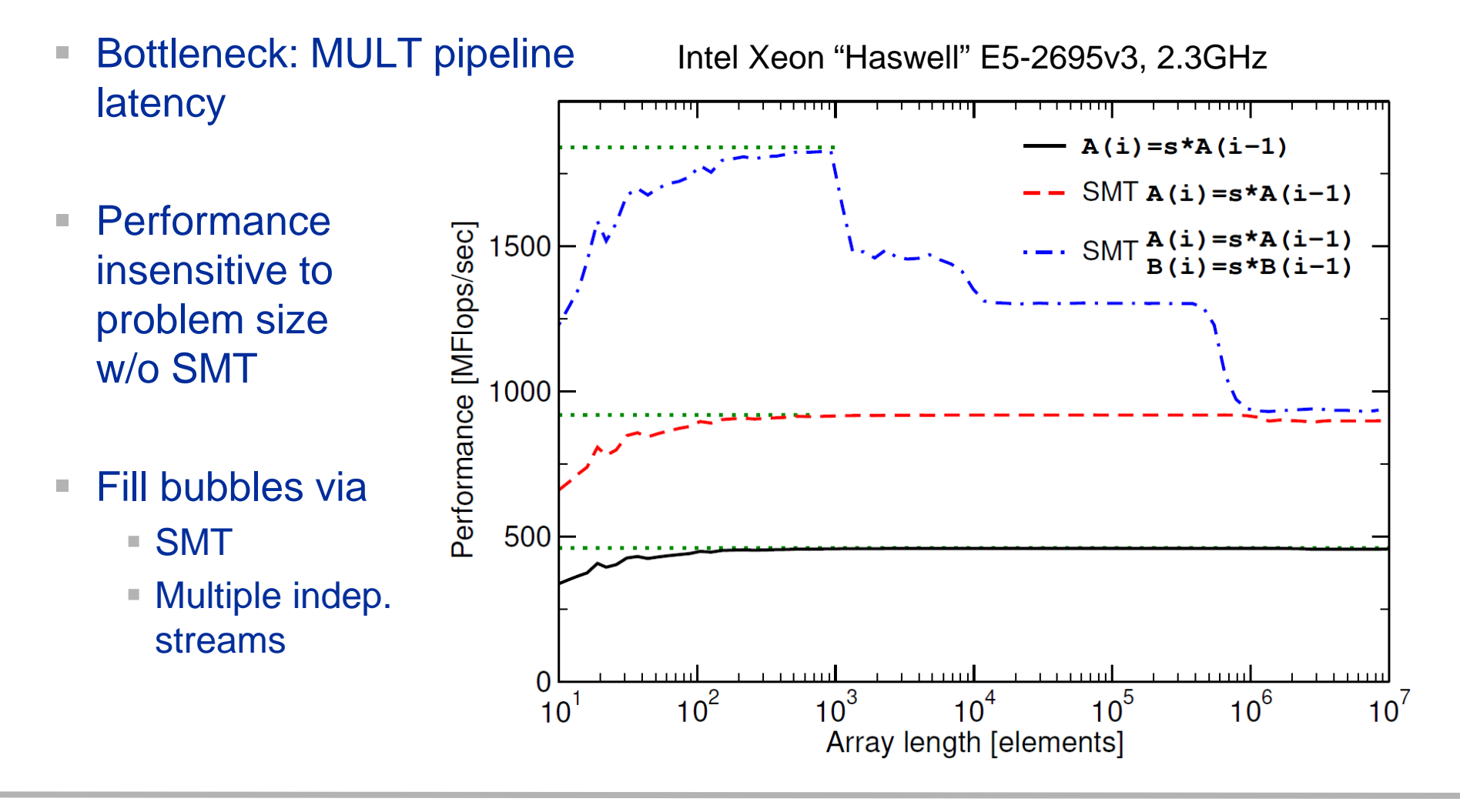

# **SMT myths: Facts and fiction (1)**

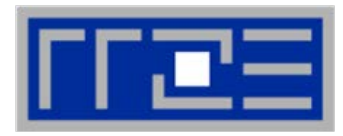

Myth: "If the code is compute-bound, then the functional units should be saturated and SMT should show no improvement."

### **Truth**

- 1. A compute-bound loop does not necessarily saturate the pipelines; dependencies can cause a lot of bubbles, which may be filled by SMT threads.
- 2. If a pipeline is already full, SMT will not improve its utilization

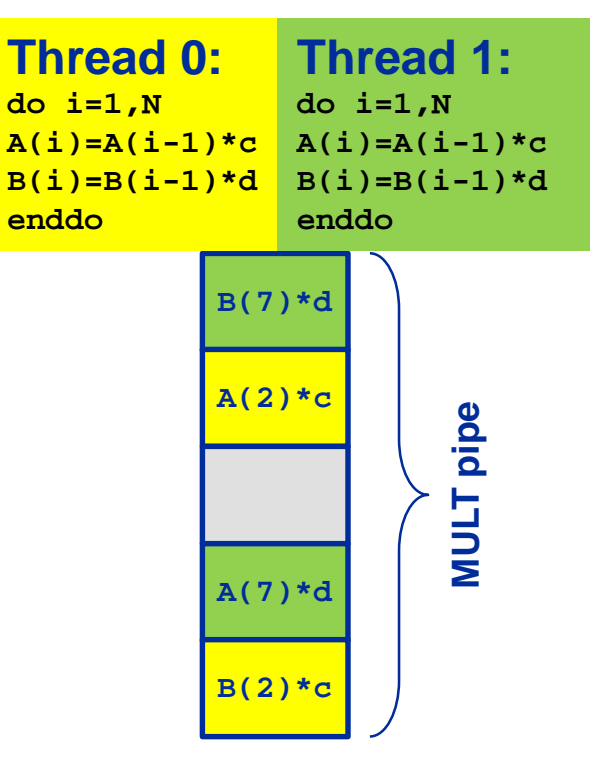

# **SMT myths: Facts and fiction (2)**

Myth: "If the code is memory-bound, SMT should help because it can fill the bubbles left by waiting for data from memory."

Truth:

- 1. If the maximum memory bandwidth is already reached, SMT will not help since the relevant resource (bandwidth)  $A(i) = s*A(i-1)$ is exhausted.
- 2. If the relevant bottleneck is not exhausted, SMT may help since it can fill bubbles in the LOAD pipeline.

This applies also to other "relevant bottlenecks!"

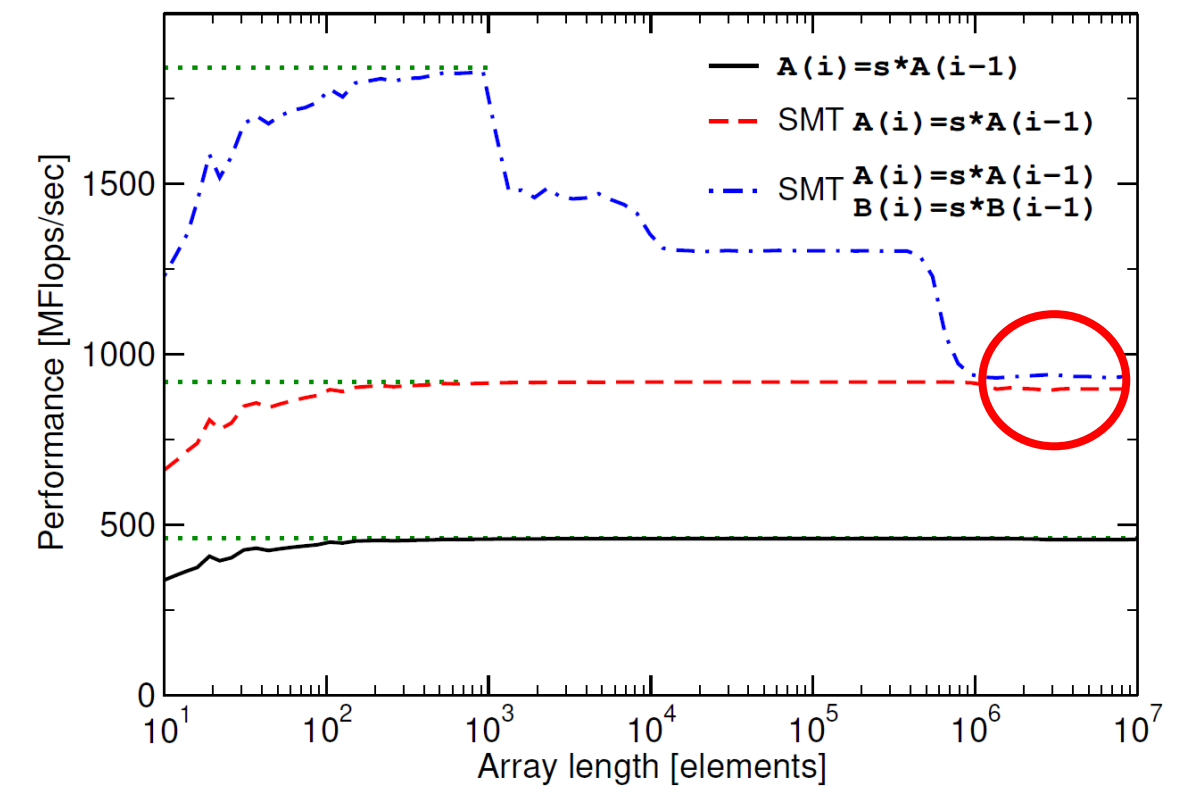

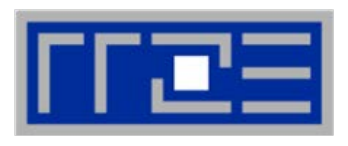

# **SMT myths: Facts and fiction (3)**

Myth: "SMT can help bridge the latency to memory (more outstanding references)."

### Truth:

Outstanding references may or may not be bound to SMT threads; they may be a resource of the memory interface and shared by all threads. The benefit of SMT with memory-bound code is usually due to better utilization of the pipelines so that less time gets "wasted" in the cache hierarchy.

See also the "ECM Performance Model" later on.

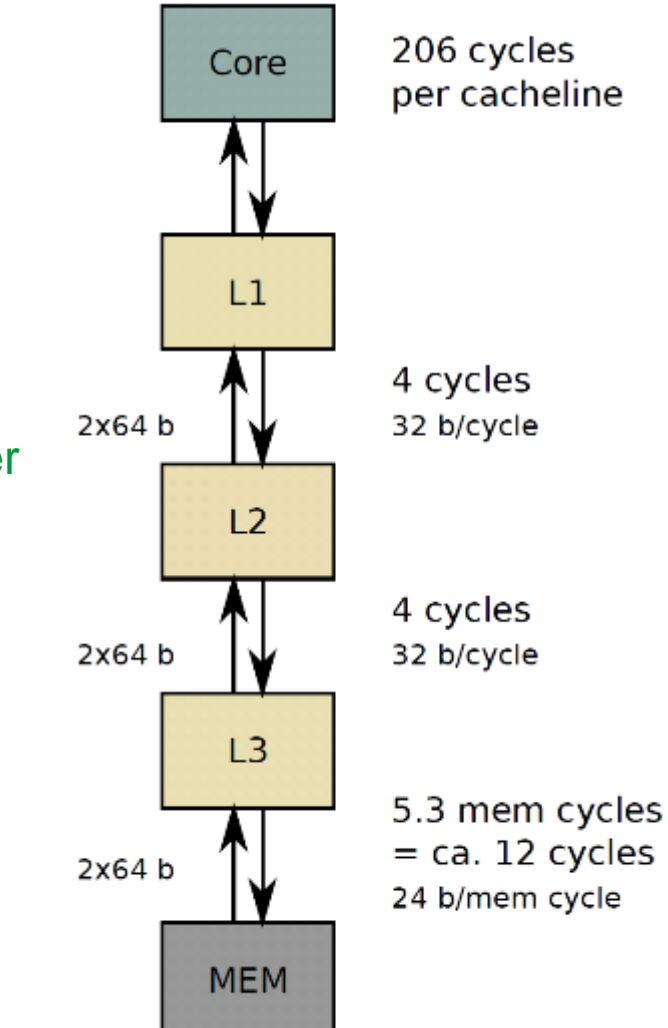

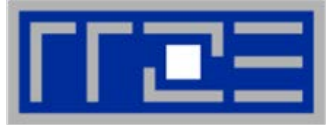